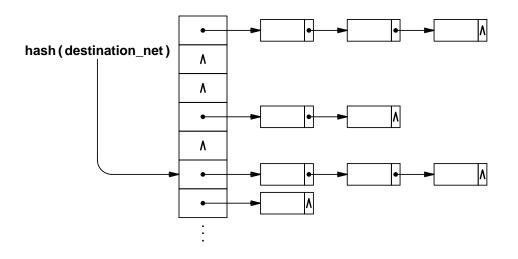

**Figure 6.1** Implementation of a hashed routing table using an array. Each entry in the array points to a linked list of records that each contain a destination address and a route to that destination.